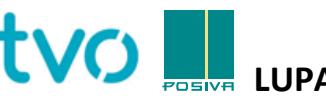

## **LUPA TIETOKONELAITTEEN KÄYTTÄMISEKSI LAITOSALUEELLA**

Tällä lomakkeella voi anoa lupaa tietokonelaitteen kuljettamiseen ja käyttöön laitosalueella. Lupa on voimassa, kun se on allekirjoitettu asianmukaisesti ja kopio siitä on tietokonelaitteen mukana. Alkuperäinen lupa toimitetaan TVO -konsernin Yritysturvallisuudelle (ST).

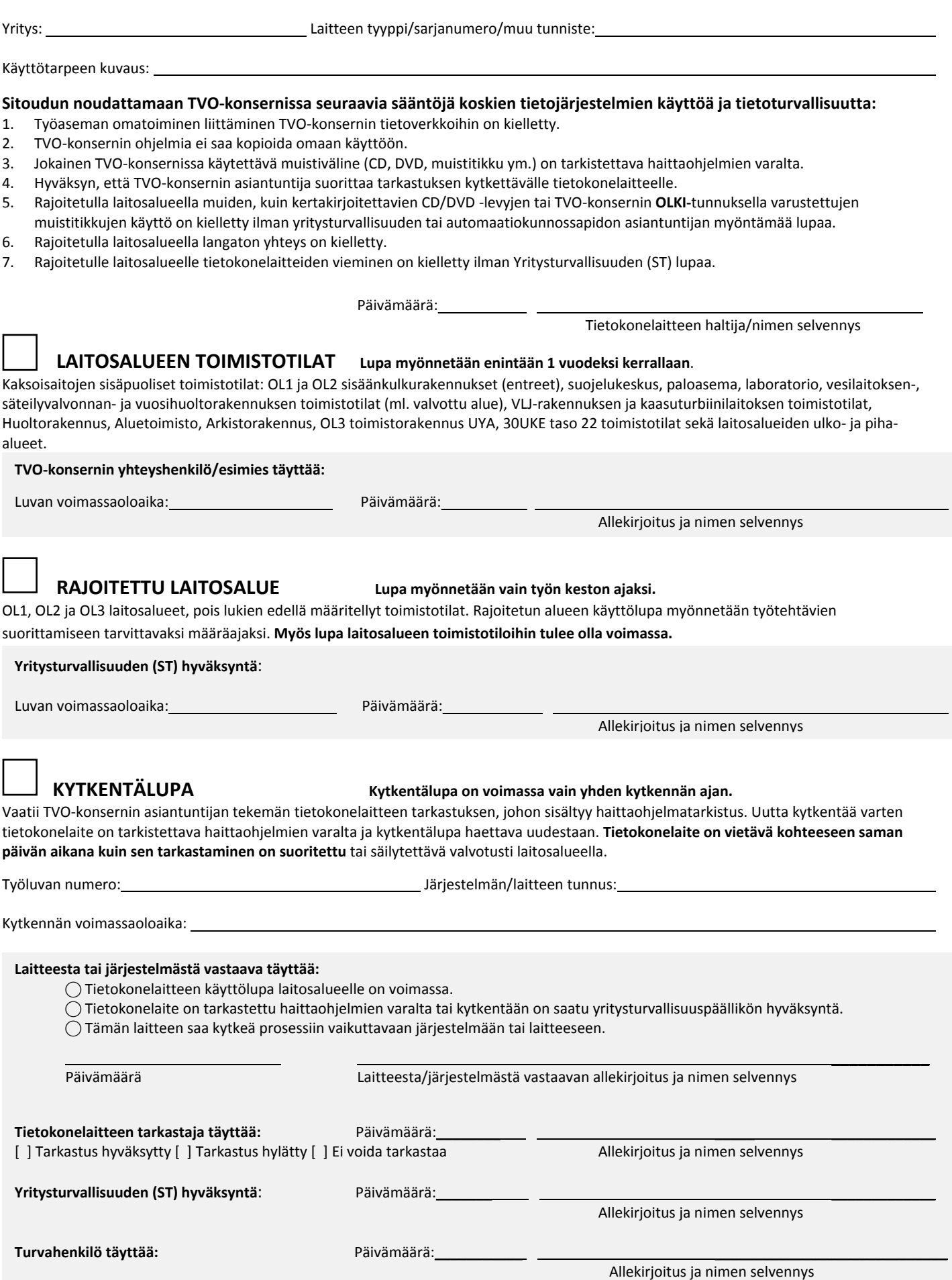

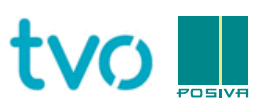

## **PERMISSION TO USE A COMPUTER DEVICE IN PLANT AREA**

Fill in this form to apply for permission to use a computer device in TVO Group's plant area. Permission is valid only when signed appropriately. Copy of the permission must be carried with the computer device. Deliver the original permission to TVO Group's Corporate Security (ST).

Company: Company: Company: Company: Company:  $\Box$  Type/serial number/other ID of the device:

Description of usage:

## **I commit myself to obey the following rules of information system security and usage at TVO Group:**

- 1. Independent connecting of computer devices to TVO Group's networks is prohibited.
- 2. It is not allowed to copy any program belonging to TVO Group for personal use.
- 3. Each memory device (CD, DVD, USB-stick etc.) used at TVO Group must be checked for malware (e.g. viruses).
- 4. I agree that TVO Group's IT-expert can check my computer device in case when "permission to connect" is applied.
- 5. In the restricted power plant area, it is forbidden to use any other memory devices but CD-R/DVD-R or **OLKI**-labeled memory sticks.
- 6. Using a wireless connection in the restricted power plant area is prohibited.
- 7. Bringing of a computer device into the restricted power plant area is prohibited unless permission is given by Corporate Security (ST).

Date:

Holder of the computer device and clarification of signature

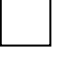

## **POWER PLANT AREA: OFFICES** Period of validity is max. 1 year.

Office premises inside TVO Group's double fences, e.g. OL1 and OL2 entrance buildings, maintenance offices at OL1 2<sup>nd</sup> floor, fire station, laboratory, offices of water treatment plant, radiation protection and outage building (including controlled area), office premises of the VLJ building and the gas turbine plant, maintenance building, regional office, archive building, OL3 office building UYA, 30UKE level 22 office premises and outdoor areas of the plant.

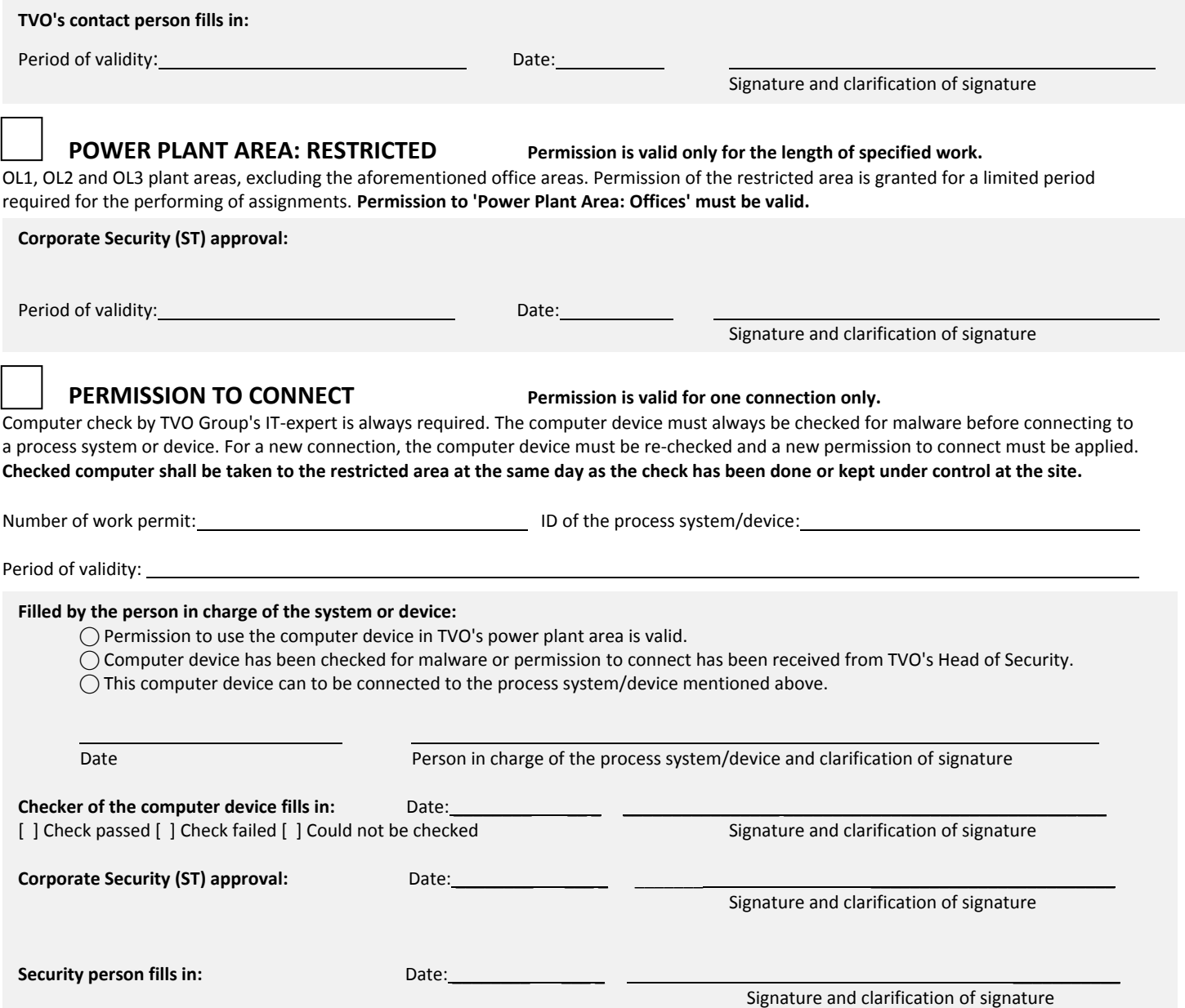